# **Base Language - Bug #6974**

# **NPE at OpenEdge.Core.Class.IsInterface**

12/01/2022 07:46 AM - Vladimir Tsichevski

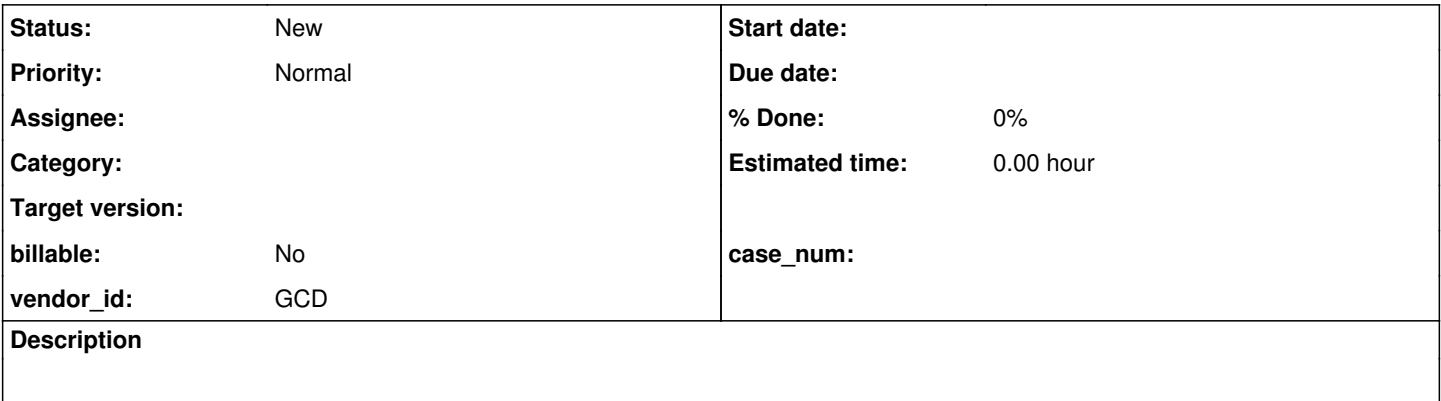

## **History**

### **#1 - 12/01/2022 07:52 AM - Vladimir Tsichevski**

The test code (isinterface.p):

```
DEFINE PRIVATE VARIABLE derivedClassInstance AS unittests.InheritedClassSample NO-UNDO.
derivedClassInstance = NEW unittests.InheritedClassSample().
DEFINE VARIABLE ifaces AS CLASS Progress.Lang.Class extent NO-UNDO.
ifaces = derivedClassInstance:GetClass():GetInterfaces().
DEFINE VARIABLE iface AS CLASS Progress.Lang.Class NO-UNDO.
iface = ifaces[1].
MESSAGE iface:IsInterface().
```
#### The unittests.InheritedClassSample code:

```
CLASS unittests.InheritedClassSample FINAL
      INHERITS unittests.AbstractClassSample
      IMPLEMENTS unittests.InterfaceClassSample:
END CLASS.
```
### The unittests.InterfaceClassSample code:

INTERFACE unittests.InterfaceClassSample: END INTERFACE.

## The unittests.AbstractClassSample code:

```
CLASS unittests.AbstractClassSample ABSTRACT:
END CLASS.
```
# The NPE stack trace:

 TransactionManager.access\$18(TransactionManager\$WorkArea, String, int, int, boolean, boolean, boolean, boo lean, boolean, BlockType, Block) line: 4335

 TransactionManager\$TransactionHelper.pushScope(String, int, int, boolean, boolean, boolean, boolean, boole an, BlockType, Block) line: 8734

 TransactionManager\$TransactionHelper.pushScope(String, int, int, boolean, boolean, boolean, boolean, Block Type, Block) line: 8669

BlockManager.functionBlock(Class<?>, Object, String, TransactionType, Block, Class<T>, int) line: 9198

```
    BlockManager.extentFunction(Class<?>, Object, String, Class<T>, TransactionType, Block) line: 1342    
    BlockManager.extentFunction(Class<?>, Object, String, Class<T>, Block) line: 1282    
       LegacyClass.getInterfaces() line: 1153    
       Isinterface.lambda$1() line: 40    
       137590431.body() line: not available    
       Block.body() line: 636    
       BlockManager.processBody(BlockManager$WorkArea, Block, OnPhrase[]) line: 8649    
       BlockManager.topLevelBlock(Class<?>, Object, String, TransactionType, BlockType, Block) line: 8315    
    BlockManager.externalProcedure(Object, BlockManager$TransactionType, Block) line: 543    
    BlockManager.externalProcedure(Object, Block) line: 516    
       Isinterface.execute() line: 33
              ...
```
In OE the similar code works fine.